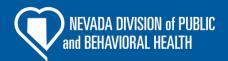

## NHSN REPORTING TOOLKIT FOR SKILLED NURSING FACILITIES

To access the current version of this training, click this link.